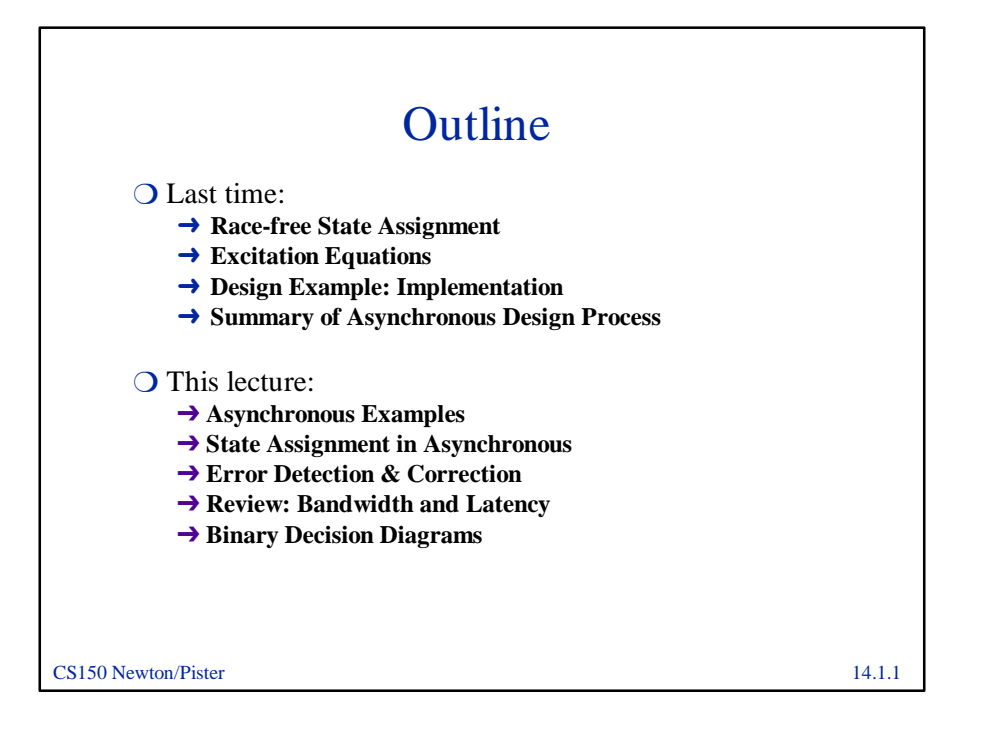

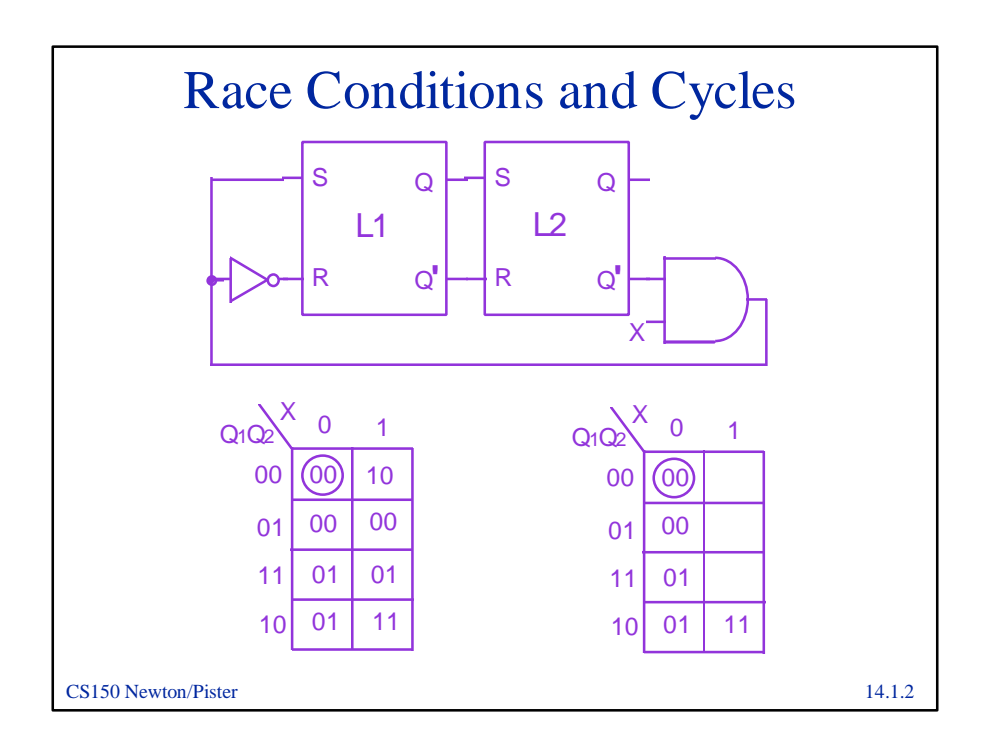

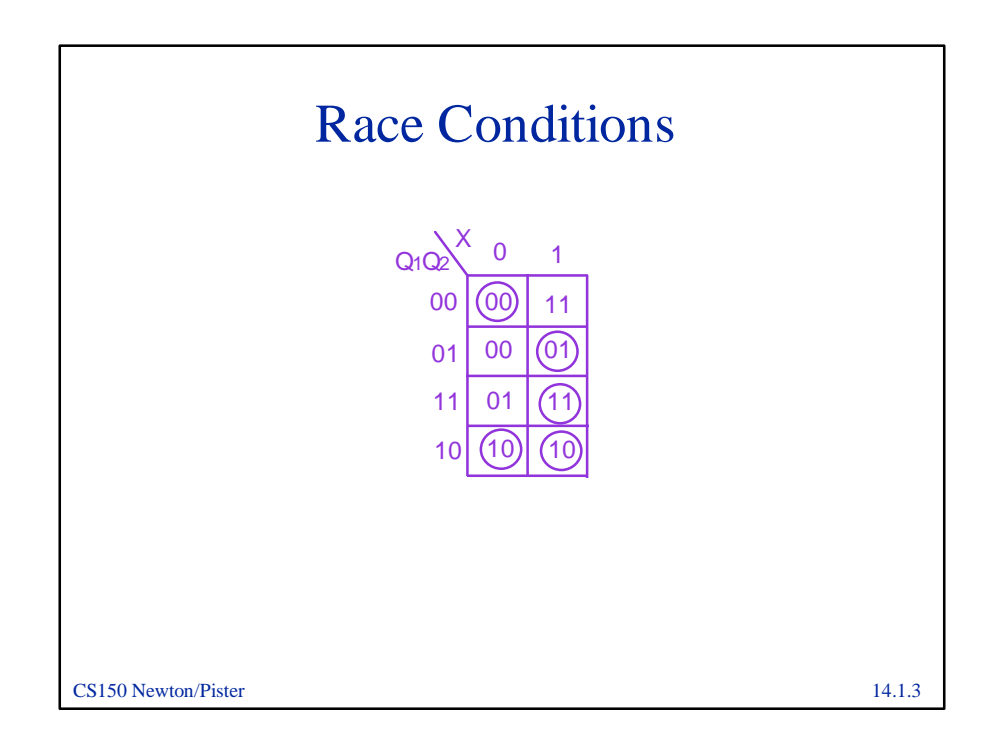

![](_page_1_Figure_1.jpeg)

![](_page_2_Figure_0.jpeg)

![](_page_2_Figure_1.jpeg)

![](_page_3_Figure_0.jpeg)

![](_page_3_Figure_1.jpeg)

![](_page_4_Figure_0.jpeg)

![](_page_4_Figure_1.jpeg)

![](_page_5_Figure_0.jpeg)

![](_page_5_Figure_1.jpeg)

![](_page_6_Figure_0.jpeg)

![](_page_6_Picture_235.jpeg)

## CS150 Newton/Pister 14.1.15 Hamming Codes  $\overline{O}$  C=C<sub>8</sub>C<sub>4</sub>C<sub>2</sub>C<sub>1</sub>=0000 indicates no error has occurred O Examples: **1 2 3 4 5 6 7 8 9 10 11 12 0 0 1 1 1 0 0 1 0 1 0 0 no error 1 0 1 1 1 0 0 1 0 1 0 0 error in bit 1 0 0 1 1 0 0 0 1 0 1 0 0 error in bit 5 C<sup>8</sup> C<sup>4</sup> C<sup>2</sup> C<sup>1</sup> 0 0 0 0 no error 0 0 0 1 error bit 1 0 1 0 1 error bit 5**

![](_page_7_Picture_316.jpeg)

![](_page_8_Figure_0.jpeg)

![](_page_8_Figure_1.jpeg)

![](_page_9_Figure_0.jpeg)

![](_page_9_Figure_1.jpeg)

![](_page_10_Figure_0.jpeg)

![](_page_10_Figure_1.jpeg)

![](_page_11_Figure_0.jpeg)

![](_page_11_Figure_1.jpeg)

**12** Page 1.1.12 Page 1.1.12

![](_page_12_Figure_0.jpeg)

![](_page_12_Figure_1.jpeg)

![](_page_13_Figure_0.jpeg)

![](_page_13_Figure_1.jpeg)

![](_page_14_Figure_0.jpeg)

![](_page_14_Figure_1.jpeg)

![](_page_15_Figure_0.jpeg)

![](_page_15_Figure_1.jpeg)

![](_page_16_Figure_0.jpeg)

![](_page_16_Figure_1.jpeg)

![](_page_17_Figure_0.jpeg)

![](_page_17_Figure_1.jpeg)